# STATISTIKA Part 2

# Matematika Wajib Kelas XII

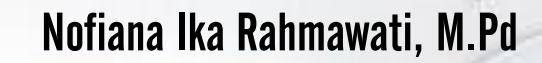

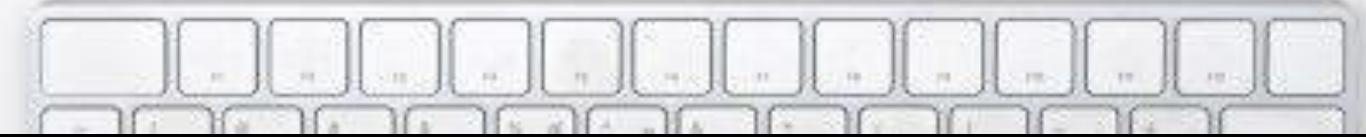

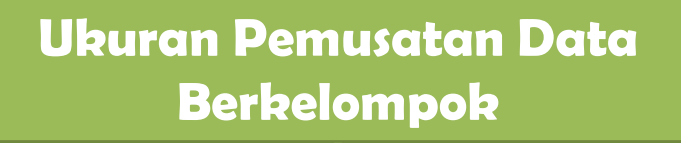

### Mean (Rata-Rata)

## Median (Nilai Tengah)

# Modus (Nilai yang sering muncul)

## Mean (Rata-Rata)

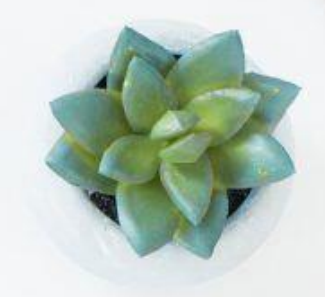

$$
\bar{X} = \frac{\sum_{i}^{k} x_i f_i}{\sum_{i}^{k} f_i}
$$

Keterangan:  $\overline{X} = Rata - Rata$  $x_i$  = nilai tengah kelas ke – i  $f_i = frekuensi$  kelas ke $-i$ 

# Contoh: Berikut ini diberikan tabel distribusi frekuensi usia 50 orang terkaya di Indonesia. Lengkapilah tabel berikut ini untuk menentukan rata-rata usia 50 orang terkaya di Indonesia.

Yuk aku bantu langkahnya. Pertama, kalian isi titik-titiknya dulu ya!

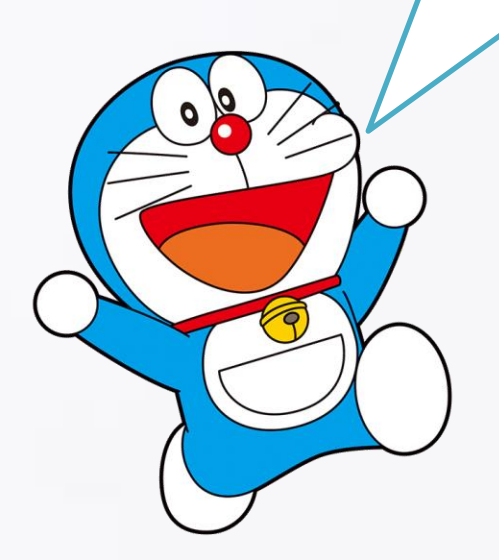

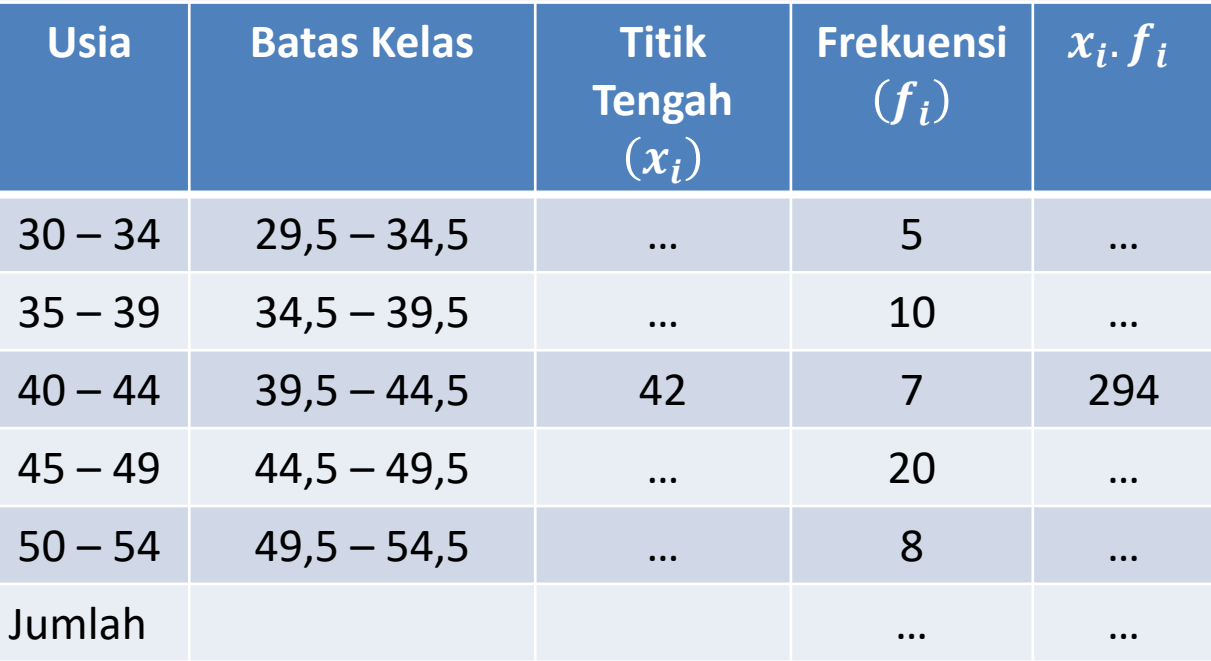

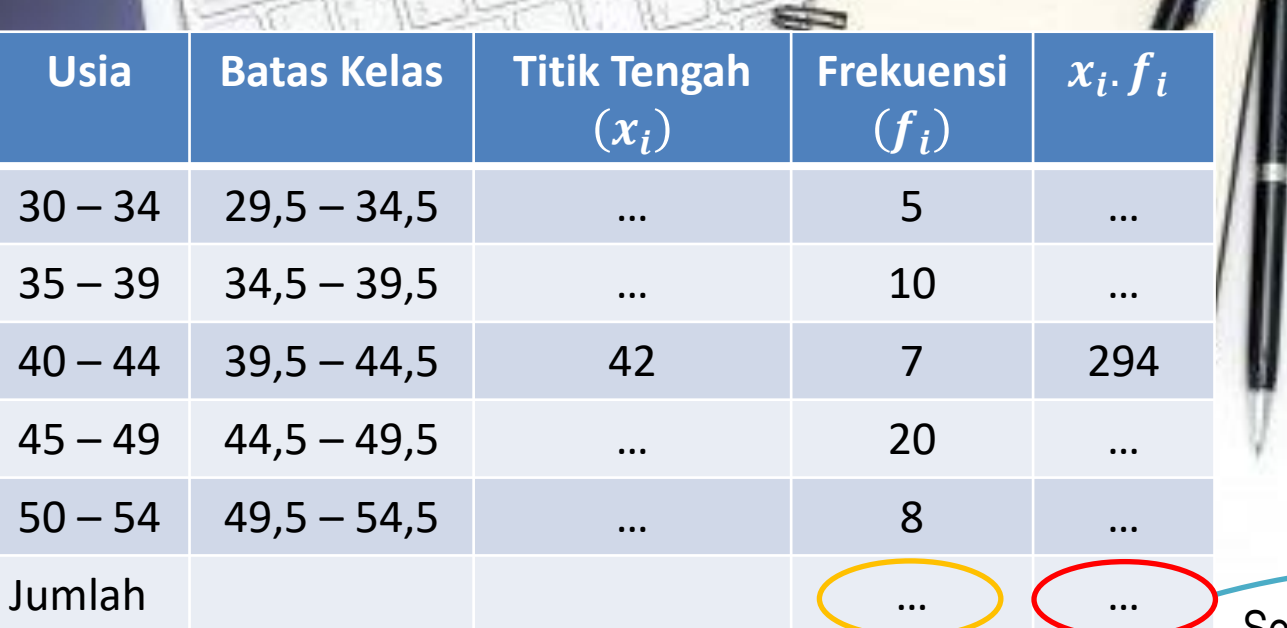

Selanjutnya, bagilah angka yang ada pada lingkaran merah, dengan angka yang ada pada lingkaran kuning.

$$
\bar{X} = \frac{\sum_{i}^{k} x_i f_i}{\sum_{i}^{k} f_i}
$$

 $\overline{X}$ … . .  $\overline{X} = \cdots$ 

Jadi, rata-rata usia 50 orang terkaya di Indonesia adalah … tahun

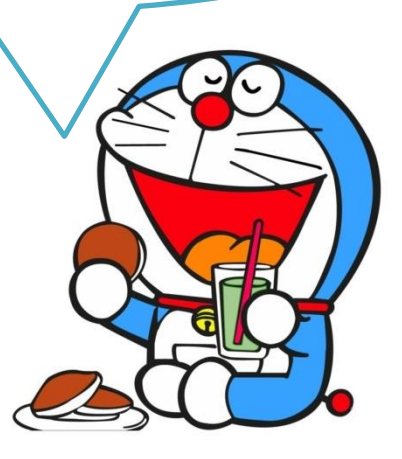

Mudah Bukan…??? Yuk kita lanjut ke bagian median!

#### Median (Nilai Tengah)

Jangan lupa, kalian harus menggunakan rumus $\frac{1}{2}$ 2  $\overline{n}$  untuk menentukan letak kelas mediannya!

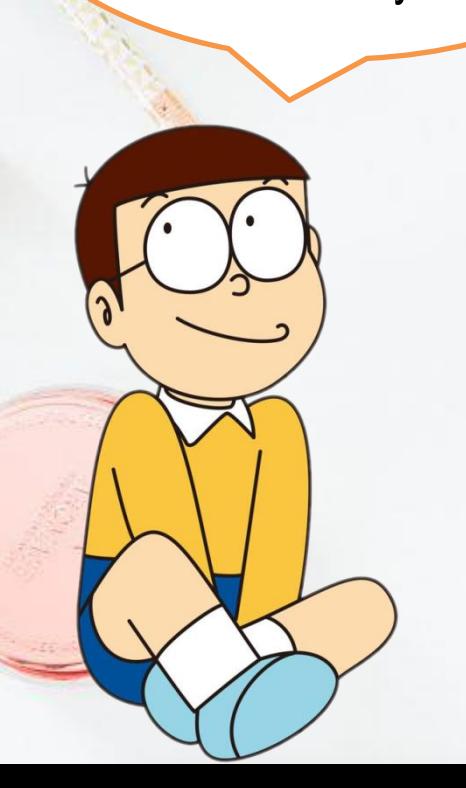

$$
Me = T_b + \left(\frac{\frac{1}{2}n - f_k}{f_i}\right).p
$$

*Keterangan: Me*= *median*  $T_b = \text{tepi}$  bawah kelas median  $n = b$ anyak data atau jumlah seluruh frekuensi  $f_k =$  jumlah frekuensi sebelum kelas median  $f_i = frekuensi$  kelas median  $p = panjang$  kelas

# Contoh:

Berikut ini diberikan tabel distribusi frekuensi usia 50 orang terkaya di Indonesia. Lengkapilah langkah berikut ini untuk menentukan median dari data tersebut!

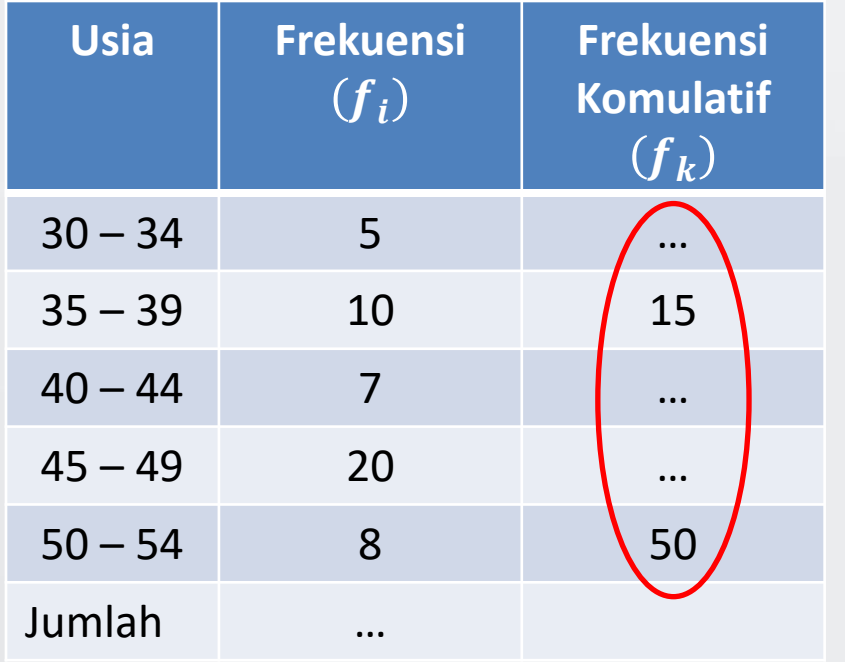

Angka-angka pada lingkaran merah tersebut diperoleh dengan menjumlahkan frekuensi kelas ke- i dengan frekuensi kelas-kelas sebelumnya.

Setelah tabelmu lengkap, ayo lanjutkan ke tahap selanjutnya! Tapi… Biar lebih paham, kalian yang melengkapi titik-titiknya ya!

Letak kelas median = 1 2  $n=$ 1 2  $50) = 25$ 

(Artinya letak median berada pada data ke-25)

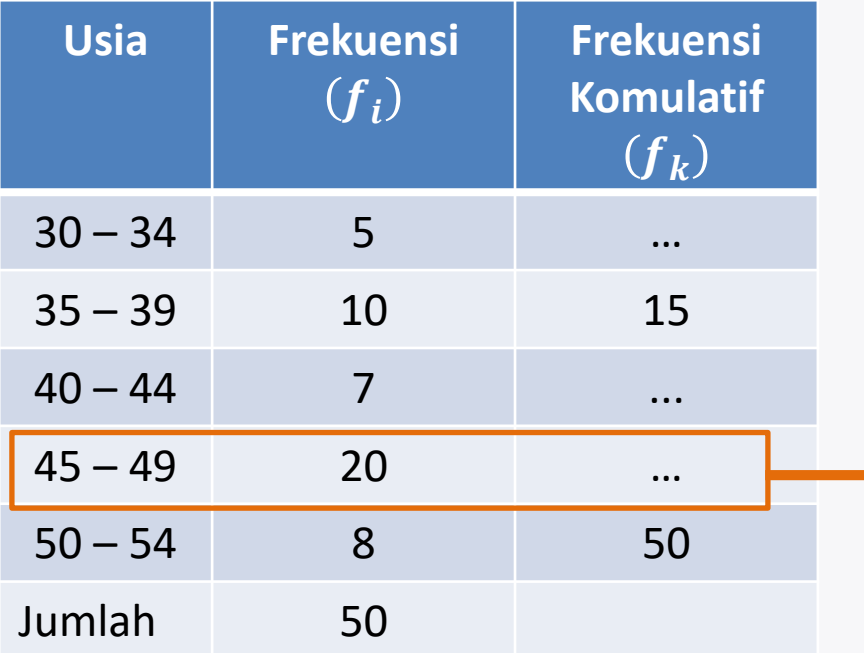

Data ke-25 ada disini, artinya median berada pada interval kelas 45 – 49

Diketahui:

$$
Kelas median = 45 - 49
$$

$$
n=50
$$

 $p = 5$  (hitung panjang kelasnya

$$
T_b = \cdots
$$
 (diperoleh dari 45 dikurangi 0,5)

 $f_i = 20$  $f_k = \cdots$  (diperoleh dari jumlah frekuensi sebelum kelas Ditanya: *Me*…?

Jawab:

$$
Me = T_b + \left(\frac{\frac{1}{2}n - f_k}{f_i}\right).p
$$
  

$$
Me = \dots + \left(\frac{\frac{1}{2}(50) - \dots}{\dots}\right).5
$$
  

$$
Me = \dots + \left(\frac{25 - \dots}{\dots}\right).5
$$

adalah seperti berikut ini. Kalian lengkapi lagi ya!

Setelah kalian menemukan letak

median, langkah selanjutnya

$$
Me = \dots + \left(\frac{\dots}{\dots}\right).5
$$

$$
Me = \dots + \left(\dots\right).5
$$

$$
Me = \dots + \dots
$$

$$
Me = \dots
$$

Jadi, median dari data tersebut adalah …

…

Keren! Kalian bisa menyelesaikannya dengan sempurna! Sekarang kalian bisa melanjutkan materi "Modus" dengan Sizuka!

Modus (Nilai yang sering muncul)

$$
Mo = T_b + \left(\frac{d_1}{d_1 + d_2}\right) . p
$$

*Keterangan:*

*Mo*= *modus* 

 $T_b = \text{tepi bawah kelas modus}$ 

 $d_1$  = selisih frekuensi kelas modus dengan frekuensi kelas sebelumnya  $d_2$  = selisih frekuensi kelas modus dengan frekuensi kelas sesudahnya  $p = panjang$  kelas

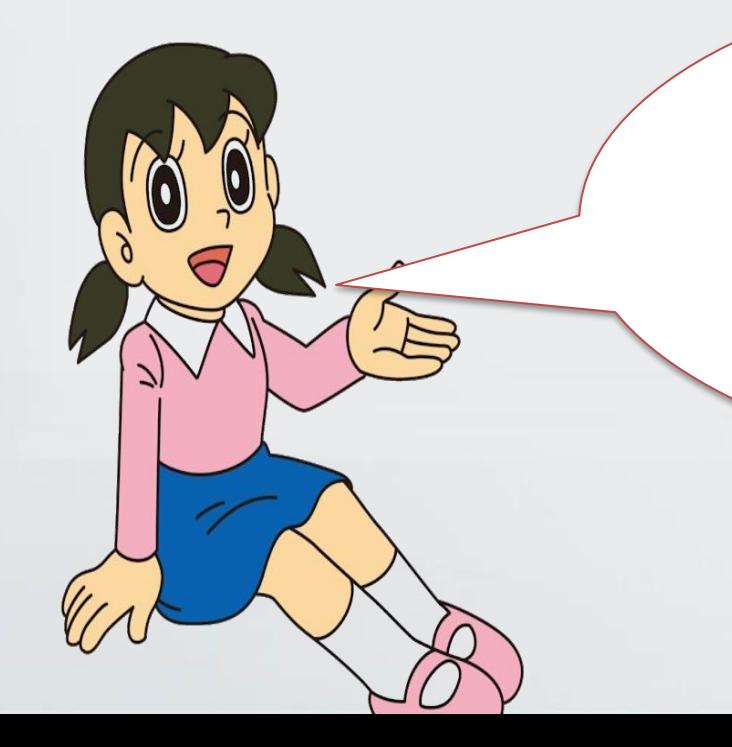

Sama seperti Median, sebelum kalian menghitung modus kalian perlu mencari tahu dulu dimana letak modusnya. Caranya mudah, kalian lihat saja frekuensi yang paling besar. Agar lebih jelas, lengkapi langkah berikut yuk!

# Contoh:

Berikut ini diberikan tabel distribusi frekuensi usia 50 orang terkaya di Indonesia. Lengkapilah langkah berikut ini untuk menentukan modus dari data tersebut!

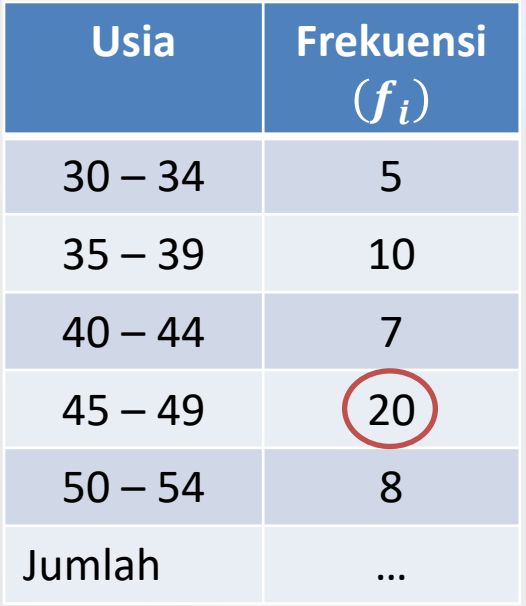

Coba kalian perhatikan tabel di samping, frekuensi terbesarnya adalah 20. Maka modusnya terletak pada interval kelas 45 – 49.

Diketahui: Kelas modus =  $45 - 49$  $p = 5$  (hitung panjang kelasnya  $T_b = \cdots$  (diperoleh dari 45 dikurangi 0,5)  $d_1 = 20 - 7 = ...$  $d_2 = 20 - ... = 12$ 

Ditanya: *Mo*…? Jawab:

$$
Mo = T_b + \left(\frac{d_1}{d_1 + d_2}\right) . p
$$

$$
Mo = \dots + \left(\frac{13}{\dots + \dots}\right).5
$$

$$
Mo = \dots + \left(\frac{13}{\dots}\right).5
$$

 $Mo = \cdots + (...).5$ 

 $Mo = \cdots + \cdots$ 

Setelah menemukan letak modusnya, langkah selanjutnya adalah seperti disamping,. Kalian lengkapi perhitungannya ya…!

 $Mo = \cdots$  adi, modus dari data tersebut adalah …

Kalian hebat! Sayang sekali waktu kita sudah habis! Kalian bisa mencari soal-soal yang berhubungan dengan mean, median, dan modus data berkelompok untuk memperdalam pemahaman kalian. Jangan sungkan bertanya kepada guru kalian jika menemui kendala. Bey…

Bey

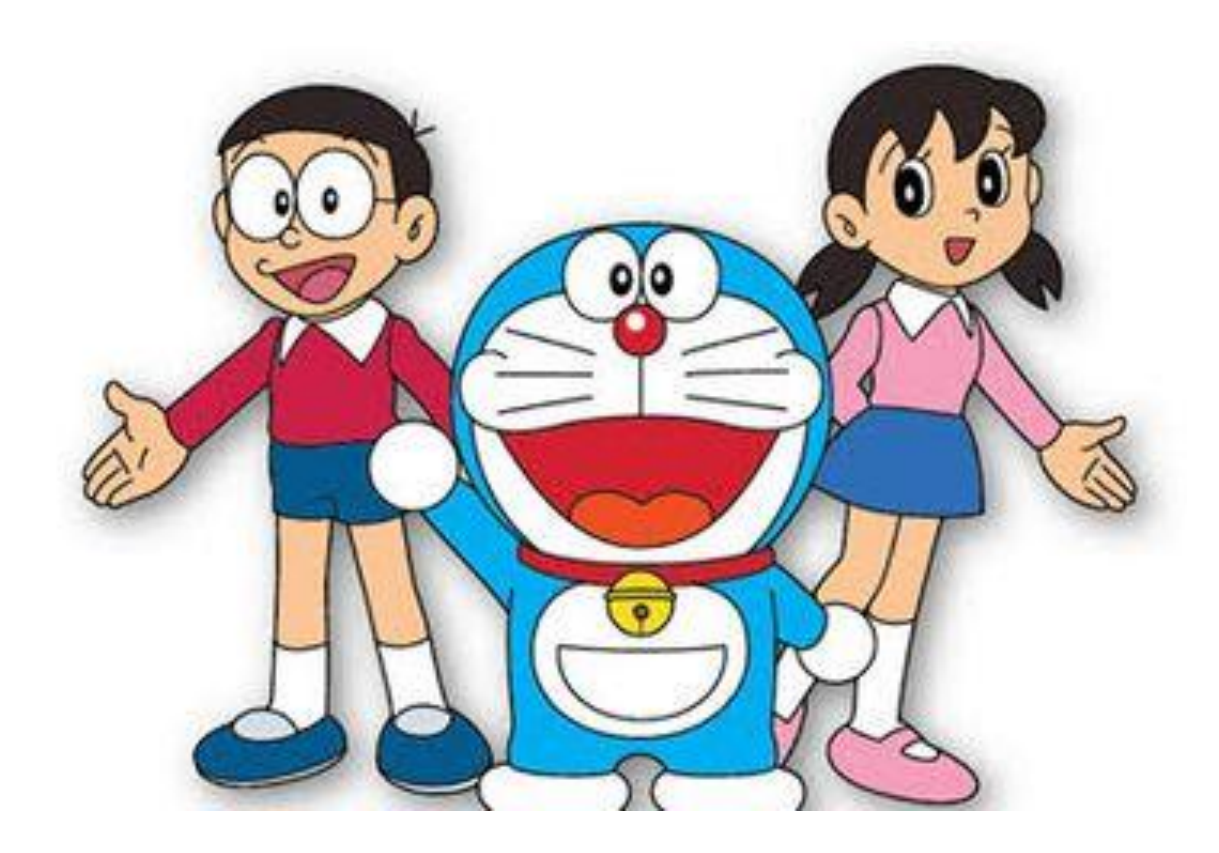

# SAMPAI JUMPA